Asociación Argentina

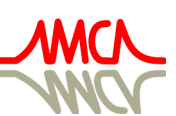

de Mecánica Computacional

Mecánica Computacional Vol XXXVII, págs. 479-488 (artículo completo) A. Cardona, L. Garelli, J.M. Gimenez, P.A. Kler, S. Márquez Damián, M.A. Storti (Eds.) Santa Fe, 5-7 Noviembre 2019

# **ESTUDIO PRELIMINAR DE ESQUEMAS NUMÉRICOS EN EL CÓDIGO TRACE SIMULANDO UN SCRAM EN EL REACTOR RA-10**

# **PRELIMINARY ANALYSIS OF THE NUMERICAL SCHEMES IN THE TRACE CODE WHEN SIMULATING A SCRAM IN THE RA-10 REACTOR**

# **Juan P. Messiga** $\mathrm{^a, A}$ **lejandro I. Lazarte** $\mathrm{^a, A}$ **licia Doval** $\mathrm{^b}$

<sup>a</sup>*Autoridad Regulatoria Nuclear (ARN), Av. Del Libertador 8250, C1429PNB CABA, Argentina, [jmessiga@arn.gob.ar,](mailto:jmessiga@arn.gob.ar) [alazarte@arn.gob.ar,](mailto:alazarte@arn.gob.ar)<https://www.argentina.gob.ar/arn>*

b *INVAP SE, Cmdte Luis Piedrabuena 4950, R8403CPV San Carlos de Bariloche, Rio Negro, Argentina, [doval@invap.com.ar,](mailto:doval@invap.com.ar)<https://www.invap.com.ar/es/>*

**Palabras clave:** Esquemas de cálculo numérico, reactor nuclear.

**Resumen**. El reactor de investigación RA-10 es un reactor multipropósito de pileta abierta perteneciente a la Comisión Nacional de Energía Atómica en construcción. Para aprender el comportamiento dinámico, y posiblemente extenderse en licenciamiento de dicho reactor, la Autoridad Regulatoria Nuclear está desarrollando un modelo termohidráulico en TRACE5 patch4 (código desarrollado por US-NRC). Este modelo permitirá analizar la respuesta de la planta frente a eventos iniciantes postulados. TRACE5 permite usar tres esquemas de cálculo semi-implícitos: uno de ellos, el esquema SETS (Stability Enhancing Two-Steps), permite violar el límite de Courant para el paso de tiempo, aunque introduce mayor difusión numérica. Además, incluye pasos "estabilizadores". TRACE5 tiene otro esquema de cálculo semiimplícito convencional, que suele requerir mayor tiempo de cálculo. El modelo incluye la pileta del reactor (como componente tridimensional), el núcleo y el sistema de refrigeración primario. El sistema de refrigeración de piletas y el sistema secundario se modelaron como condiciones de contorno. Se presentarán los resultados para un estado estacionario y el disparo del primer sistema de extinción, para estudiar los efectos debidos a los posibles métodos numéricos.

**Keywords:** Numerical schemes, nuclear reactor.

**Abstract**. The RA-10 research reactor is an open pool multipurpose reactor belonging to the Comisión Nacional de Energía Atómica (CNEA) that is under construction. To understand its thermodynamics and perhaps use it for licensing purposes, Autoridad Regulatoria Nuclear is developing a thermodynamic model using TRACE5 patch 4 (developed by US-NRC). This model will allow analyzing the plant behavior when a Postulated Initating Event takes place. TRACE5 can use three semi-implicit numerical schemes: The SETS (Stability Enhancing Two-Steps) scheme lets the user violate the Courant limit, but introduces higher numerical diffusion. Also, SETS includes "stabilizer" steps. On the other hand, TRACE5 can use a conventional semi-implicit scheme, which requires higher CPU time. The reactor model includes the reactor pool (modeled in 3D), core and the primary cooling system. The secondary cooling system and the pool cooling system were modeled as boundary conditions. This paper shows the results of the simulations for the steady state and during and after SCRAM, compared to design values.

### **1. INTRODUCCIÓN**

El programa TRACE5 es un código de sistemas utilizado para simular transitorios y accidentes en reactores nucleares (Division of System Analysis, U.S. NRC, 2013). El mismo ha sido utilizado especialmente para modelar centrales nucleares (Allison, C. M., et al, 2010). Dicho código está basado en un método de volúmenes finitos que permite utilizar dos esquemas numéricos distintos que generan tres posibles formas de cálculo. De acuerdo a las necesidades del usuario del código, el método de cálculo es esencialmente un esquema del tipo semi-implícito usado en otros códigos de sistemas como RELAP5 (ver Division of System Analysis, U.S. NRC, 2008; Trivedi, A., et al, 2013) pero en el caso del TRACE5 se pueden incluir pasos estabilizadores para eliminar el límite de Courant material en los volúmenes del modelo.

Si bien este programa continua en desarrollo, se ha comenzado a usar extensamente ya que incluye el componente tridimensional VESSEL. Este componente permite calcular los flujos dentro del mismo. Esto es de suma utilidad, por ejemplo, para el caso de una válvula dentro de una pileta (modelada como VESSEL). Al abrir, provoca un flujo hacia la válvula, quitando agua de los volúmenes adyacentes. Puede analizarse, así, los flujos internos en la pileta de un reactor de investigación.

El código, además, presenta la posibilidad de utilizar diversos esquemas a segundo orden que pueden elegirse por cada componente con objetivo de mejorar la captura de algunos fenómenos de manera más precisa. Por ejemplo, para calcular una propiedad en la interface entre celdas se pueden usar métodos de segundo orden (además del clásico primer orden hacia atrás) tales como el método ENO de Shu y Osher o una versión modificada del método de Van Leer (Division of System Analysis, U.S. NRC, 2013). Además, permite utilizar el método de elementos finitos de segundo orden para calcular la distribución de temperaturas en una pared (Division of System Analysis, U.S. NRC, 2013).

Este trabajo tiene como objetivo comparar los resultados de estas tres formas de cálculo, prestando atención a la precisión de los resultados y la velocidad de cómputo para un evento como el apagado (SCRAM) del reactor RA-10 partiendo de condiciones nominales. Además, se compararán otras variables relacionadas con el cálculo, como la cantidad de pasos de tiempo utilizados, los tiempos de corrida o los pasos de tiempo. Los efectos de utilizar métodos de segundo orden no corresponden al eje principal de este trabajo, pero se realizaron también corridas utilizando el método de ENO de Shu y Osher para compararlo con las tres formas de cálculo que permite TRACE5.

La Autoridad Regulatoria Nuclear<sup>1</sup> (ARN) está desarrollando un modelo del reactor RA-10 que incluye algunos componentes y sus sistemas de seguridad. Este modelo permitirá analizar y estudiar la evolución del reactor cuando se produce un evento iniciante postulado. También puede usarse como herramienta para la capacitación y el entendimiento de la dinámica de estos reactores y, eventualmente, en su licenciamiento.

### **2. DESCRIPCIÓN DE TRACE5 Y DE LOS ESQUEMAS DE CÁLCULO**

TRACE5 es un código de sistemas unidimensional desarrollado por el NRC (Nuclear Regulatory Commission, de EEUU). El programa resuelve las ecuaciones de conservación de masa, energía y cantidad de movimiento para dos fases (líquido y vapor) usando un método de volúmenes finitos con esquemas de cálculo semi-implícito. El código además permite el uso de un componente tridimensional para representar recipientes sólo en sentido vertical.

 $\overline{a}$ 

<sup>&</sup>lt;sup>1</sup> Institución del Estado Argentino encargada de la regulación de la actividad nuclear en el país.

TRACE5 permite calcular estados operacionales estacionarios o transitorios y accidentes en centrales nucleares. Para ello, resuelve los balances de masa, energía y cantidad de movimiento para ambas fases, con ecuaciones constitutivas y correlaciones (Division of System Analysis, U.S. NRC, 2013) para calcular todos los términos.

Como es sabido, el sistema de ecuaciones es complejo de resolver y de plantear por lo que el código considera las siguientes hipótesis:

- El promedio de productos se considera igual al producto de promedios.
- En el cálculo se tiene en cuenta el intercambio de calor entre fases o entre una de ellas y la pared. No se tiene en cuenta transferencia de calor entre celdas o la conductividad en la fase líquida dentro de la misma celda.
- Sólo se considera esfuerzo cortante sobre la pared y entre fases. No se tiene en cuenta el esfuerzo cortante entre celdas.
- Se desprecia el calentamiento del fluido por esfuerzo viscoso.

A diferencia de otros códigos de sistemas similares, TRACE5 permite utilizar dos esquemas de cálculo (Semi-implícito y SETS) que generan tres formas de cálculo distintas para resolver las ecuaciones de balance, a saber:

- Forma Semi-implícita
- SETS con límite de Courant
- SETS sin límite de Courant

#### **2.1. Esquema semi-implícito**

Este esquema se define por el llamado esquema "Semi-implícito", el cual se encuentra descripto en Division of System Analysis, U.S. NRC, 2013. A diferencia de los métodos explícitos, este permite pasos de tiempo más largos, ya que elimina la velocidad del sonido en el denominador del límite de Courant. A cambio, este relajamiento en dicho límite provoca que los términos de presión y velocidad en las ecuaciones de balance deban evaluarse al final del paso de tiempo. Para calcular el paso de tiempo, TRACE5 iguala a uno el mínimo número de Courant sobre todas las celdas del modelo y determina el paso de tiempo.

El esquema Semi-implícito fue usado en el programa TRAC (antecesor de TRACE5). Como mejora por la experiencia adquirida, en TRACE5 se introdujeron ciertos cambios como la linealización  $V_{j+1/2}^{n+1} = V_{j+1/2}^n + \delta V_{j+1/2}$  para la velocidad, donde  $V$  es la velocidad,  $n$  es un dado instante de tiempo y  $i$  es una celda dada (al ser  $j + 1/2$  se refiere al borde de una celda, donde se calculan las velocidades). Esto permite recalcular el término de fricción con la pared. El mismo inicialmente era  $K_{j+1/2}^n V_{j+1/2}^{n+1} |V_{j+1/2}^{n+1}|$ . Al aplicar la linealización y despreciar los términos de segundo orden, se obtiene la expresión  $2K_{j+1/2}^n V_{j+1/2}^n |V_{j+1/2}^{n+1}| - K_{j+1/2}^n V_{j+1/2}^n |V_{j+1/2}^n|$ . Este cambio mejoró la estabilidad numérica.

Además, se cambió el término de flujo de momento  $V_{j+1/2}^{n+1} \frac{\partial V}{\partial x}$ +1/2  $\boldsymbol{n}$  por  $V_{j+1/2} \frac{\partial V}{\partial x}\Big|_{j+1/2}^{n}$  $\boldsymbol{n}$ =  $[\beta V_{j+1/2}^{n+1} + (1-\beta)V_{j+1/2}^{n+1}] \frac{\partial V}{\partial x}\Big|_{j+1/2}^{n}$  $\sum_{i=1}^{n}$ . El coeficiente β es igual a uno si

 $\left. \frac{\partial V}{\partial x} \right|_{j+1/2}^{n}$  $\int_{j+1/2}^{n}$  es positivo y es cero si  $\frac{\partial v}{\partial x}\Big|_{j+1/2}^{n}$  $\sum_{n=1}^{\infty}$  es negativo. Esto permitió mayor estabilidad en la ecuación de momento.

Para calcular los coeficientes de transferencia de calor interfaciales o entre una fase y la pared, se utilizan parámetros evaluados en ambos instantes,  $n \, y \, n + 1$ . Esto permite una mayor facilidad de implementación, pero puede provocar inestabilidades.

#### **2.2. Esquema SETS**

Del esquema SETS se desprenden dos formas de cálculo distintas. La única diferencia entre ambos es que una tiene en cuenta el límite de Courant material y la otro no. Ambas formas de cálculo toman como base el esquema "semi-implícito" presentado anteriormente y se introducen pasos correctores (o "estabilizadores") equivalentes a un esquema predictor-corrector. Los mismos se aplican luego de resolver las ecuaciones de masa y energía y antes de resolver el balance de cantidad de movimiento. Para la ecuación de masa, por ejemplo, el procedimiento sería el siguiente:

 Del paso semi-implícito se obtiene una estimación (predictor) de la densidad  $\hat{\rho}_j^{n+1}$  en el instante  $n+1$ , a partir de los datos en n, por medio de la siguiente expresión:

$$
\frac{\left(\widehat{\rho}_j^{n+1} - \rho_j^n\right)}{\Delta t} + \frac{\partial(\rho^n V^{n+1})}{\partial x_j} = 0\tag{1}
$$

 Luego, esta predicción se puede utilizar para recalcular una nueva densidad  $\rho_j^{n+1}$  en el mismo instante de tiempo, el cual será el valor definitivo (corrector).

$$
\frac{\left(\rho_j^{n+1} - \rho_j^n\right)}{\Delta t} + \frac{\partial \left(\rho^{n+1} V^{n+1}\right)}{\partial x_j} = 0\tag{2}
$$

Este esquema de cálculo permite eliminar el límite de Courant material (de ahí que una de las dos formas de cálculo SETS lo elimina). Sin embargo, este esquema no puede asegurar estabilidad numérica pero sí "suaviza" los resultados. En el esquema SETS, TRACE5 primero calcula el paso estabilizador de la ecuación de cantidad de movimiento y luego el paso semi-implícito de dicho balance. A continuación, procede a resolver los balances de masa y energía. Finalmente, se aplican los estabilizadores correspondientes a estos dos balances. Los desarrolladores del código TRACE5 consideraron aplicar, para un mismo instante de tiempo, varios pasos estabilizadores pero no lograron asegurar convergencia. Por eso, esto fue descartado y se optó por aplicar un solo paso estabilizador por balance.

En el esquema SETS se aplicaron algunos conceptos que conviene resaltar:

- Al igual que en el esquema Semi-implícito, se utilizó la linealización de la velocidad en el cálculo de la fricción con la pared y en el término de entrada y salida de momento (esto es una diferencia respecto al código RELAP5, ver Division of System Analysis, U.S. NRC, 2008). O sea que, además de  $V_{j+1/2}^{n+1}$  =  $V_{j+1/2}^n + \delta V_{j+1/2}$ , se agrega la linealización  $\nabla V_{j+1/2}^{n+1} = \nabla V_{j+1/2}^n + \delta (\nabla V_{j+1/2}^{n+1})$ . Eliminando los términos de segundo orden, se obtienen nuevas expresiones para ambos componentes de dichos balances. Esto se aplica tanto para los pasos semi-implícitos como en los estabilizadores.
- En el esquema SETS se restan las ecuaciones estabilizadoras de masa y energía a sus respectivas ecuaciones semi-implícitas, obteniéndose un conjunto nuevo de ecuaciones. Luego, los resultados se obtienen de estas. Esta resta de ecuaciones permite eliminar los términos de fuente de calor y de transferencia de masa en la interfase. El objetivo es reducir el tiempo de cálculo.
- Para el cálculo en doble fase, antes de aplicar las ecuaciones semi-implícitas con sus respectivos pasos estabilizadores, TRACE5 realiza una predicción de las velocidades de líquido y vapor. Esto permite una estimación de la transferencia de masa interfacial que será usada en los balances posteriores.

En el esquema SETS, además, se redefine el operador divergencia para las ecuaciones de masa y energía en el paso semi-implícito. Para una propiedad Y y un fluido con velocidad  $V > 0$ , se calcula:

$$
\nabla_j \cdot (Y^n V^{n+1}) = \left(\frac{Y_j' V_{j+1/2} - Y_{j-1}^n V_{j-1/2}}{\Delta x}\right) \tag{3}
$$

Donde  $Y'_j = \gamma Y_j^{n+1} + (1 - \gamma) Y_j^n$ . Esto se realiza para lograr mayor precisión cuando el flujo se debe a cambios de fase. Así, incorporando información del nuevo paso de tiempo  $n + 1$  al cálculo de la divergencia, la solución se vuelve mucho más sensible al cambio de fase.

El factor de peso  $\gamma$  depende del cambio de estado de la fase líquida y vapor en cada celda y de los respectivos flujos. De este modo, se calcula la divergencia de la velocidad incorporando información del instante  $n \circ n + 1$ , dependiendo de las características de cada celda. La magnitud  $Y'_j$  resulta un promedio aritmético de las variables  $Y_j^n$  y  $Y_j^{n+1}$ . Como calcular  $\gamma$  se encuentra en Division of System Analysis. U.S. NRC, 2013.

### **3. MODELO DEL REACTOR RA-10 EN TRACE5**

El reactor RA-10 es un reactor nuclear de investigación multipropósito de pileta abierta diseñado para producción de radioisótopos, irradiación de combustibles, uso de haces y realización de experimentos neutrónicos y termohidráulicos (Ramírez, F., et al, 2014; Coronel, A., et al, 2014). Cuenta con un núcleo de 5x5 posiciones, que aloja diecinueve elementos combustibles y seis posiciones de irradiación. En los elementos combustibles del núcleo se produce la fisión nuclear. El calor producido en los combustibles es removido por el sistema primario de refrigeración. Luego, esta agua se mezcla con el caudal de taponamiento que desciende por la chimenea (dentro la pileta). Finalmente, es transferido al Sistema de Refrigeración Secundario a través de dos conjuntos de bombas e intercambiadores de calor, para su remoción final a la atmósfera mediante torres de enfriamiento.

El reactor cuenta también con dispositivos experimentales para irradiación. Estos dispositivos son refrigerados por el sistema de refrigeración de piletas, en forma independiente al sistema de refrigeración primario. Cuenta, además, con otros sistemas de procesos, cuya descripción excede el alcance de este trabajo (Coronel, A., et al, 2014).

En operación normal la refrigeración del núcleo es por convección forzada pero si ésta se interrumpe, el reactor cuenta con un conjunto válvulas clapeta que se abren a la pileta del reactor permitiendo la circulación natural a través del núcleo.

Para calcular la potencia del reactor y el calor residual después del apagado, TRACE5 utiliza el modelo de la cinética puntual (Division of System Analysis. U.S. NRC, 2013). El cálculo de la potencia lo realiza en base a parámetros como la potencia inicial, la reactividad, los coeficientes de realimentación, los precursores, etc. Además, incluye distintas opciones (tiempo y potencia de operación, por ejemplo) que determinan la curva de calor residual.

El modelo del reactor incluye:

- Pileta del reactor, con el núcleo del mismo en su interior.
- El núcleo, con un canal promedio, representativo del conjunto de los elementos combustibles, el canal caliente y un canal de bypass (que corresponde a las zonas de pasaje de agua que no refrigeran elementos combustibles, como las barras de control, por ejemplo).
- El Sistema de Refrigeración Primario, con sus cañerías, dos bombas e intercambiadores de calor y línea de recirculación (con válvula de control).

#### 484 *J.P. MESSIGA, A.I. LAZARTE, A. DOVAL*

- Tanque de decaimiento del Sistema de Refrigeración Primario.
- Línea de interconexión (con su válvula de control).
- Válvulas clapeta, cuatro en total, dos superiores y dos inferiores.
- Ingreso de agua a la pileta desde el sistema de refrigeración de pileta.
- Refrigeración de piletas a largo plazo.

En el núcleo del reactor se introdujeron los siguientes internos:

- Plenum del núcleo
- Componentes del elemento combustible, tales como boquilla, plenums de entrada y salida y herramienta de sujección.
- Chimenea del primario, ubicada dentro de la pileta y a la salida del núcleo.

Para modelar las cañerías, bombas e intercambiadores de calor se utilizaron sólo componentes unidimensionales. Por otro lado, la pileta del reactor sí fue modelada con el componente tridimensional VESSEL. El uso de este componente permitió, además, estudiar y analizar la dirección y sentido de los flujos de agua entre distintas celdas en que modela la pileta y el nivel de líquido en cada zona.

El modelo se presenta en la [Figura 1](#page-5-0) y la composición del mismo en la [Tabla 1.](#page-6-0) En dicha figura se puede observar la pileta del reactor, el Sistema de Refrigeración Primario, con sus bombas, canal caliente (abreviado como CC), canal promedio (CP), canal de bypass (CB, ubicado dentro de la pileta), el tanque de decaimiento (TD), los dos intercambiadores de calor (HX1 y HX2), la línea de interconexión (está conectada al Sistema de Refrigeración de Piletas), el ingreso de agua a la pileta (desde el Sistema de Refrigeración de Piletas), el rompesifón en la cañería de salida del Sistema de Refrigeración Primario y la atmósfera encima de la pileta del reactor. Además, puede verse el Sistema Secundario, modelado como una condición de contorno.

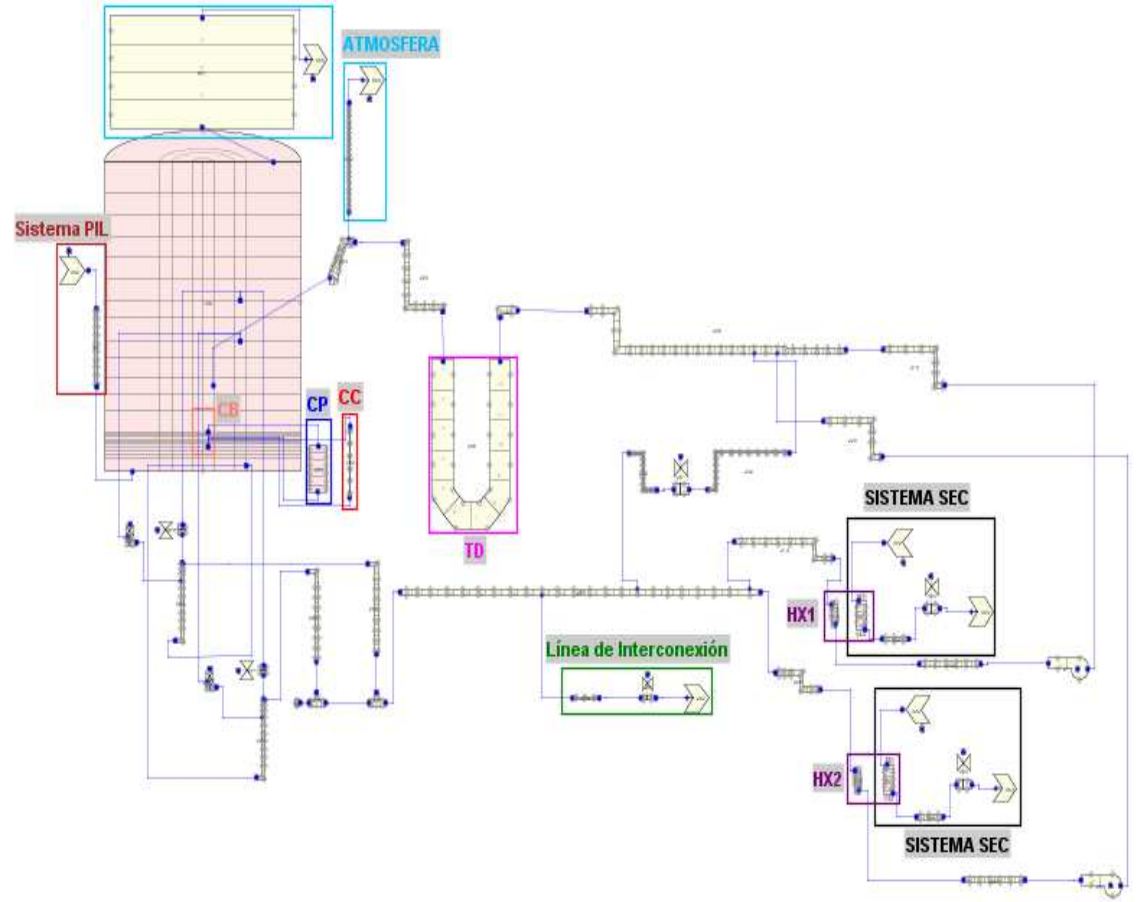

<span id="page-5-0"></span>Figura 1: Nodalización del modelo del reactor

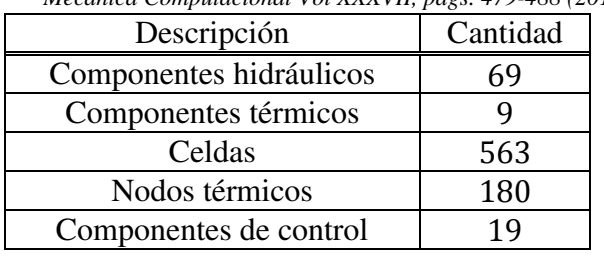

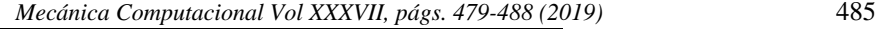

Tabla 1: Características del modelo

## <span id="page-6-0"></span>**4. DESCRIPCIÓN DEL EVENTO**

En este trabajo se simuló la extinción del reactor debido al disparo del Primer Sistema de Parada por una acción manual iniciando desde el 100% de potencia con sus condiciones iniciales y de contorno en los valores nominales utilizando las tres formas de cálculo a primer orden que permite TRACE5. Además, se corrió utilizando el esquema semi-implícito con el método ENO de segundo orden de Shu y Osher.

Antes del evento se simuló un estado estacionario por aproximadamente 2000 segundos, con el objetivo de comparar con los valores nominales de diseño. Además, se buscó determinar si el esquema numérico elegido puede afectar los resultados del estado estacionario y cuáles son los tiempos requeridos.

Para este caso, se supone que las bombas del Sistema de Refrigeración Primario siguen en operación. Al producirse el SCRAM, las barras de control caen y la potencia del reactor se reduce al valor de calor residual. Las bombas y los correspondientes intercambiadores de calor continúan en operación. Además, la línea de interconexión sigue abierta, manteniendo el caudal de agua igual al que tenía antes del SCRAM.

## **5. RESULTADOS DE LA SIMULACIÓN DEL SCRAM DEL REACTOR**

En esta sección se presentan los resultados de las corridas para el estado estacionario y la evolución de las principales variables luego de este.

### **5.1. Resultados del estado estacionario**

Antes de producirse el SCRAM, se realizó una corrida de 2000 segundos para alcanzar el estado estacionario. Los resultados se presentan en la [Tabla 2:](#page-6-1)

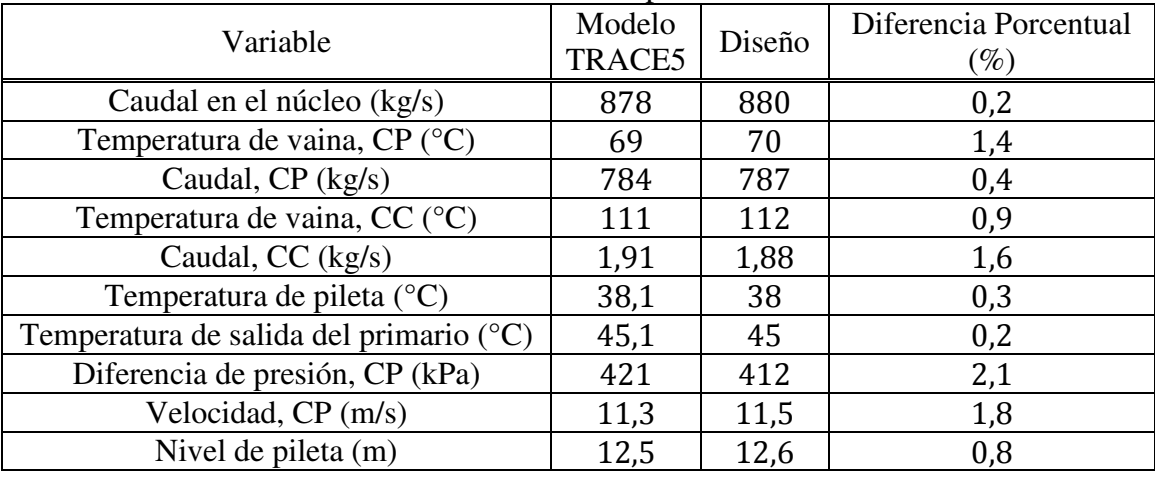

<span id="page-6-1"></span>Tabla 2: Comparación entre resultados del modelo y valores de diseño para el estado estacionario, para Canal Promedio (CP), Canal Caliente (CC), el núcleo y la pileta del reactor

#### **5.2. Resultados del transitorio**

El tiempo de simulación luego del SCRAM fue de 1000 segundos para cada forma de cálculo. La señal de SCRAM se produce con un retardo de 3 segundos y las barras tardan 0,9 segundos en ser introducidas totalmente en el núcleo (Ramírez, P., Hilal, R., Grinberg, M., Giménez, M., Caputo, M., Vertullo, A., Baiz, M., Blaumann, H., 2014). En las Figuras 2, 3 y 4 se muestran el caudal a través del núcleo, la temperatura de vaina y la reactividad. El tiempo 2000 segundos corresponde al inicio del transitorio.

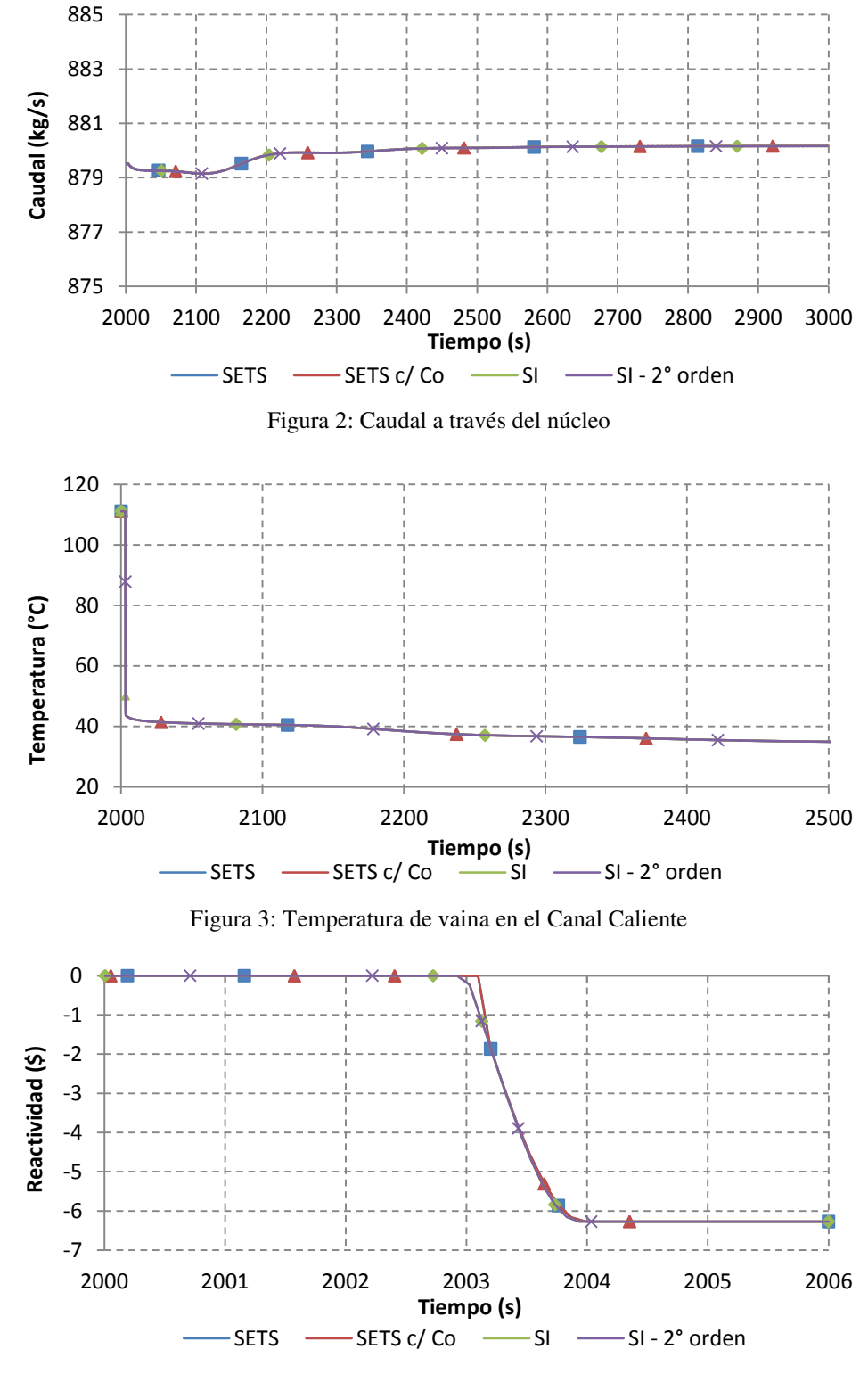

<span id="page-7-0"></span>Figura 4: Reactividad del núcleo

Como se observa de las figuras no se aprecian diferencias significativas entre los resultados. Sólo se remarca que, con el esquema semi-implícito, la disminución de la reactividad ocurre 0,2 segundos antes que en cualquiera de los dos esquemas SETS.

Se analizaron los flujos de agua dentro de la pileta del reactor luego de producido el SCRAM. Los mismos se observan en la [Figura 5.](#page-8-0) En esta, se presenta:

- El agua que refrigera los elementos combustibles (flecha roja) y sale de la pileta (la salida está marcada con el punto azul, conectada a una cañería).
- El agua inferior de la pileta (que rodea el núcleo y el tanque del reflector, enmarcados por las líneas negras), la cual asciende hacia la zona media y luego ingresa a través de la chimenea.
- En la zona superior no se observa flujo de agua en una dirección definida.

En la zona inferior no se observó un patrón de flujo desde la periferia hacia el centro ya que no hay conexión con la zona delimitada en líneas negras. Además, en la zona superior no se observó un flujo de dirección definida (por lo que no se señalizó la dirección de flujo), mostrando que esta zona es independiente de las dos inferiores. En la zona media se observa claramente un flujo que ingresa en la chimenea y se asocia al caudal de taponamiento. Estos flujos están en línea con lo esperado.

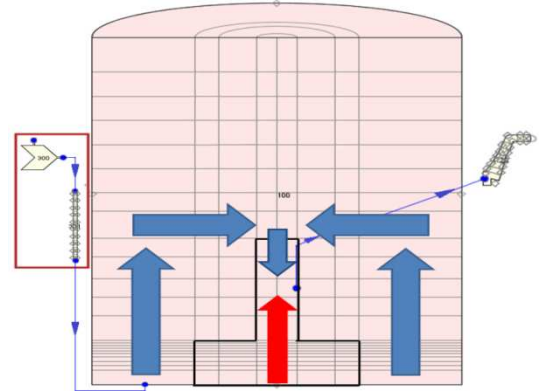

<span id="page-8-0"></span>Figura 5: Flujos de agua luego del SCRAM (para más detalles de la nodalización, ver [Figura 1\)](#page-5-0)

También se analizaron las variables numéricas de importancia en el cálculo. En la [Figura 6](#page-8-1) se observa que el paso de tiempo disminuye abruptamente en el momento en que se produce el SCRAM. Luego, vuelve a aumentar y se mantiene constante. Se observa que los pasos de tiempo para ambas formas de cálculo por SETS son iguales, y mucho mayores a los del esquema semi-implícito.

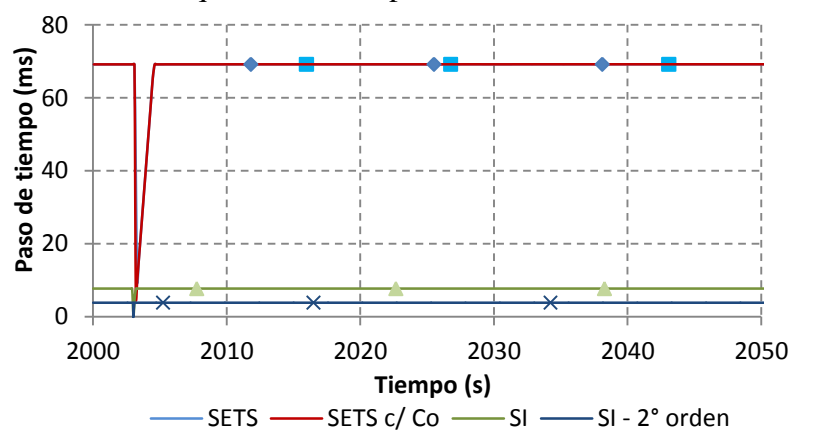

<span id="page-8-1"></span>Figura 6: Paso de tiempo para los esquemas de cálculo empleados

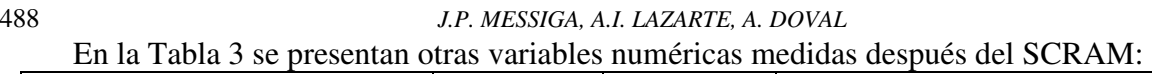

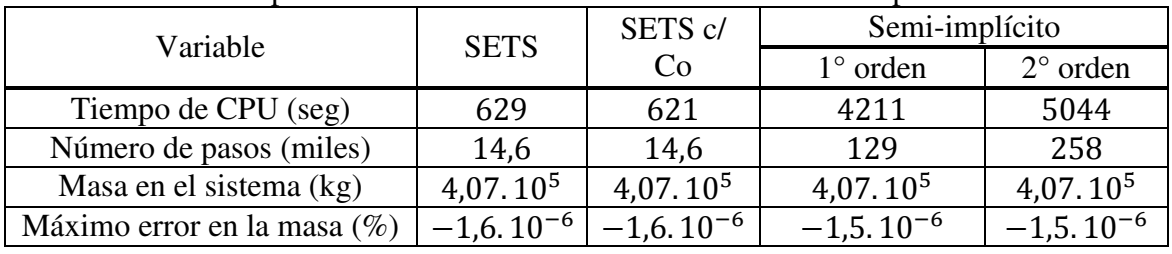

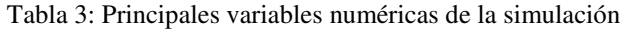

### <span id="page-9-0"></span>**6. COMENTARIOS FINALES**

- Se observa, como era de esperarse, que el esquema SETS requiere un tiempo de cálculo bastante menor que el esquema semi-implícito. Al menos en el caso analizado, no hay diferencias significativas en cualquiera de las formas de cálculo usadas. Sin embargo, esto no puede extrapolarse a casos en que pueden desarrollarse inestabilidades o perturbaciones más severas que un SCRAM.
- El paso de tiempo promedio en la corrida es mucho menor para el esquema semi-implícito. Esto llevó a que algunos fenómenos ocurran antes que en las corridas con el esquema SETS. Por ejemplo, usando el esquema semi-implícito se observa que la disminución de la reactividad ocurre 0,2 segundos antes usando el esquema SETS (ver la [Figura 4\)](#page-7-0).
- Se utilizó el componente VESSEL para modelar la pileta del reactor. Los flujos de agua presentaron resultados razonables, de acuerdo a lo esperado. La parte inferior y media forman parte del caudal de taponamiento (por lo que fluyen desde la zona inferior hacia el medio de la pileta, y luego baja por la chimenea) mientras que la superior no tiene una dirección definida.
- Se realizó una corrida con el esquema semi-implícito con un método de segundo orden en el espacio (Shu y Osher). Los resultados son similares a los de los esquemas de primer orden. Sí se vieron diferencias en el paso de tiempo, que fue menor, generando tiempos de CPU mayores.

# **7. REFERENCIAS**

Division of System Analysis. U.S. NRC, *TRACE V5.840 Theory Manual*. 2013.

Allison, C. M., Hohorst, J. K., *Role of RELAP/SCDAPSIM in Nuclear Safety*. 2010.

Division of System Analysis. U.S. NRC, *RELAP5/MOD3: Code Manual* – Vol. 5, Rev.1, 2008.

- Trivedi, A., Allison, C. M., Khanna, A., and Munshi, P., *RELAP5/SCDAPSIM/MOD3.5 analysis of the influence of water addition on the behavior of a BWR during a Fukushima-like severe accident*. 34th Annual Conference of the Canadian Nuclear Society, 2013.
- Ramírez, F., Fusswinkel, A., Vertullo, A., Ramírez, P., Baiz, M., y Blaumann, H., *Capítulo 5 "Reactor"*, Informe de Seguridad. 2014.
- Coronel, A., Parlapiano, M., Vazquez, L., Brollo, F., Ramírez, P., Baiz, M., y Blaumann, H., *Capítulo 6 "Sistema de Refrigeración del Reactor y Sistemas Conectados"*, Informe de Seguridad. 2014.
- Ramírez, P., Hilal, R., Grinberg, M., Giménez, M., Caputo, M., Vertullo, A., Baiz, M., y Blaumann, H., *Capítulo 16 "Análisis de Seguridad"*, Informe de Seguridad. 2014.